How To Install [Ubuntu](http://getdoc.inmanuals.com/to.php?q=How To Install Ubuntu Server Gui) Server Gui [>>>CLICK](http://getdoc.inmanuals.com/to.php?q=How To Install Ubuntu Server Gui) HERE<<<

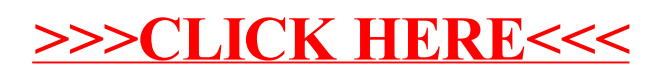